Marble roll quadratic graphing and Qalculate! computer graphing exercise

- 1. Place an  $8\frac{1}{2}$  by 11 inch paper on a slight incline.
- 2. Roll a marble to produce a parabolic arc on the paper. Sketch the arc, re-rolling the marble as necessary to refine the arc.
- 3. Use a ruler to draw an x-axis and y-axis, with the roots equidistant from the y-axis and the y-axis passing through the vertex.
- 4. The distance from the y-axis to either root is r.
- 5. The distance form the x-axis to the vertex is k.
- 6. The equation of this line is:

$$
y = \frac{-k x^2}{r^2} + k
$$

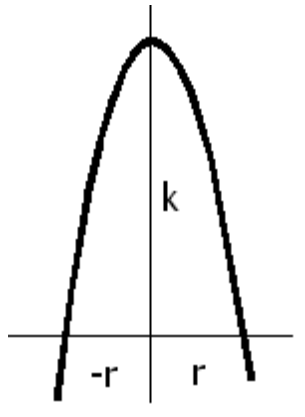

7. In the following example r was 7.5 cm and k was 18 cm. Your numbers will differ, as will your specific equation.

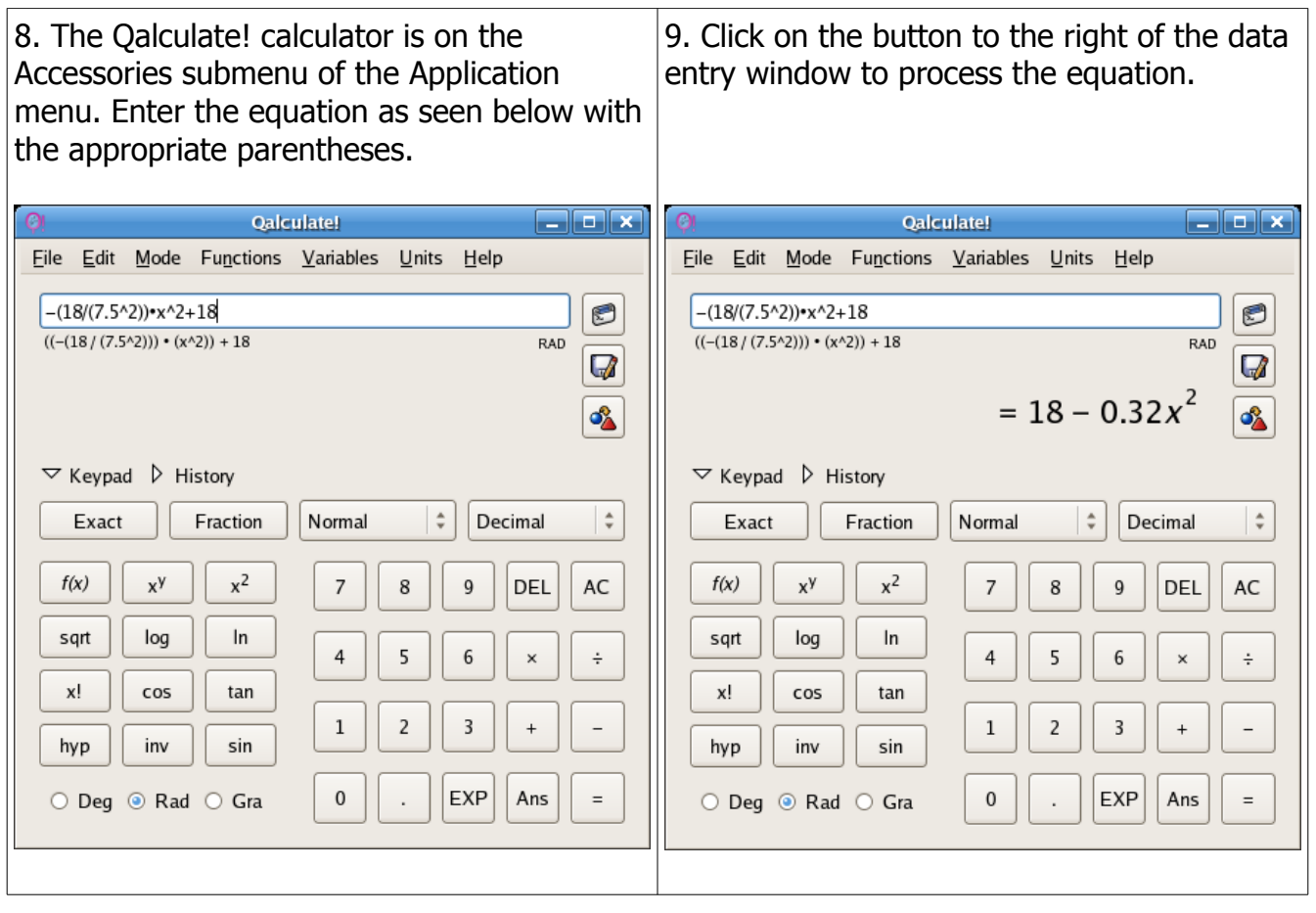

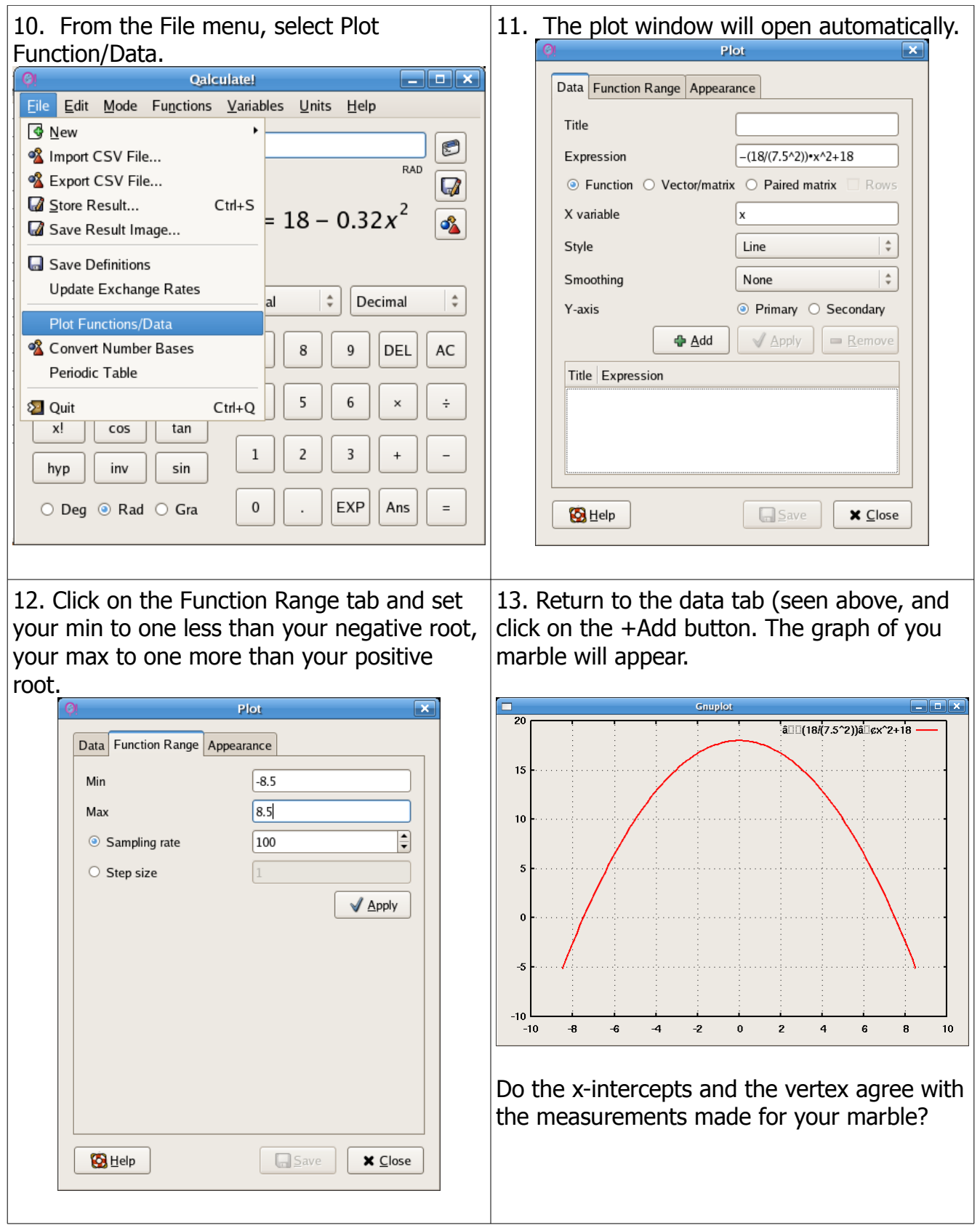